## FLUXO - NOVO DESEMBARGADOR

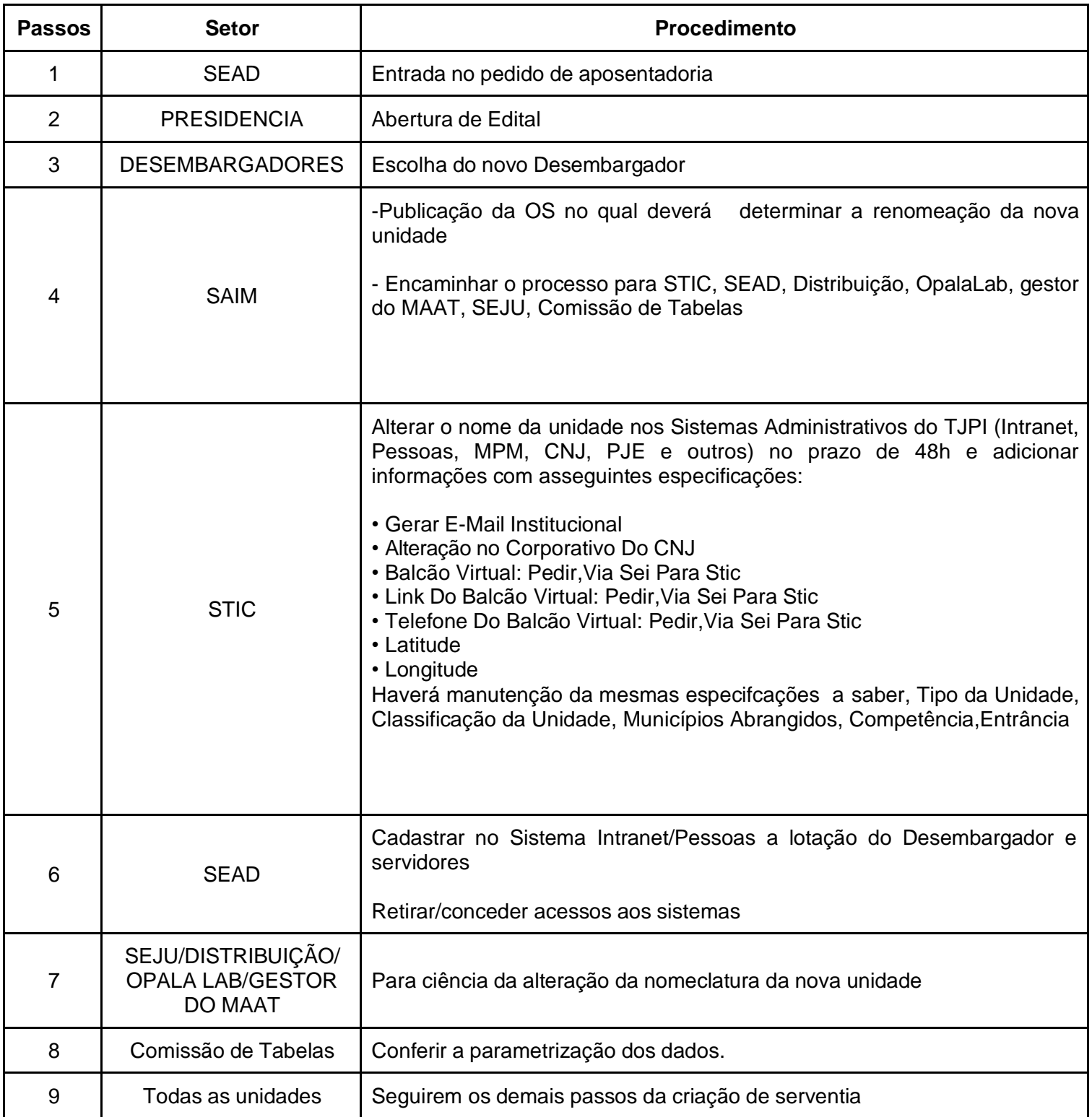